# **Контрольно-оценочные средства для проведения текущего контроля по ОП.04 Основы алгоритмизации и программирования (2 курс, 4 семестр 2022-2023 уч. г.)**

## **Текущий контроль №1**

**Форма контроля:** Практическая работа (Опрос) **Описательная часть:** Практическая работа с применением ИКТ **Задание №1**

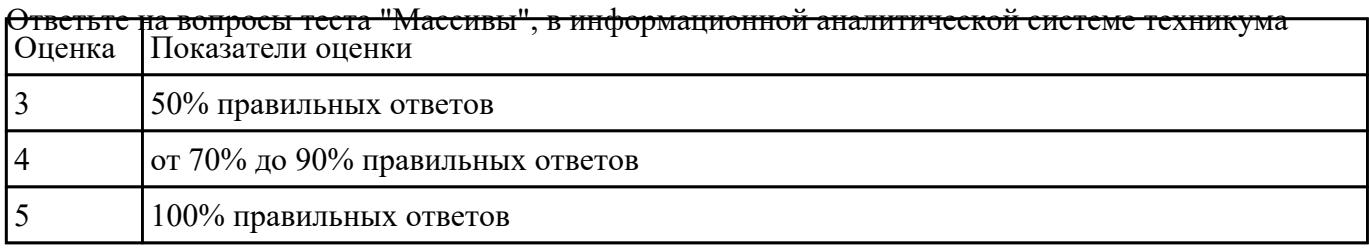

#### **Задание №2**

Задача 1. определить функцию сложности алгоритма по результатам эксперимента:

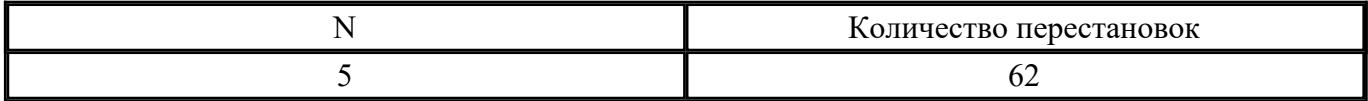

Задача 2. Определить функцию сложности алгоритма по результатам эксперимента:

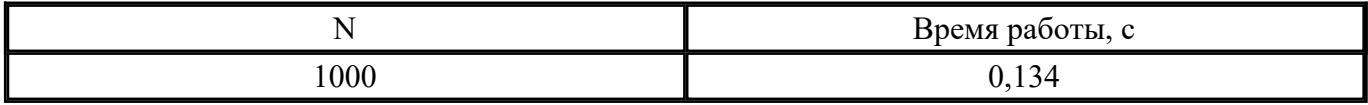

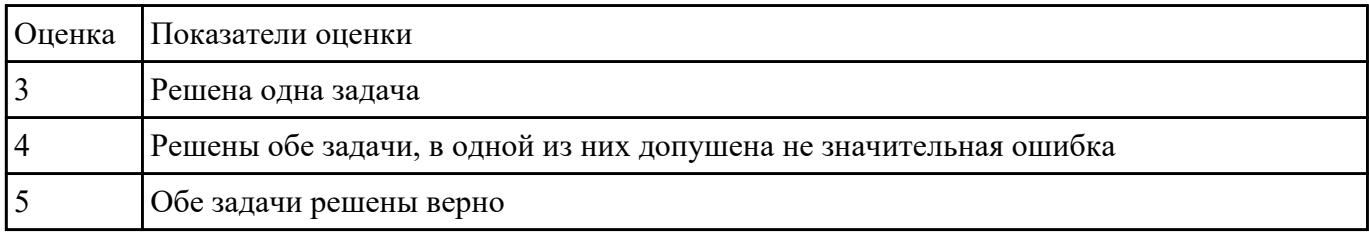

### **Задание №3**

Для данного алгоритма написать программу на языке С++

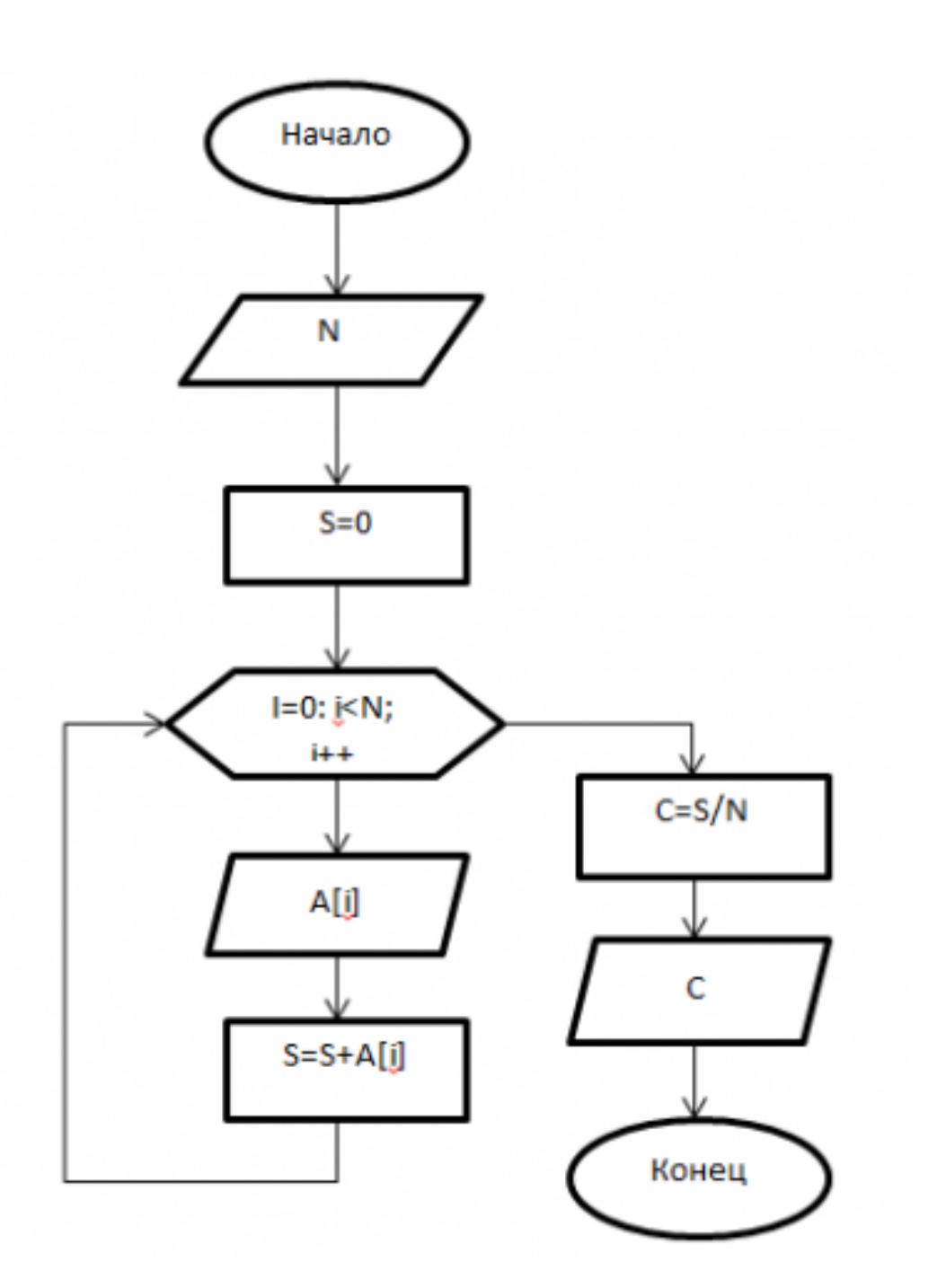

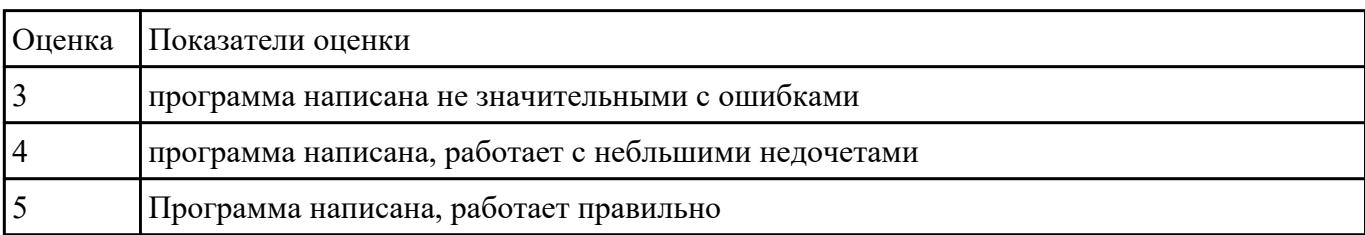

#### **Задание №4**

Напишите инструкции по работе со средой программирования Visual Studio

- добавление файлов в созданный проект;

- выполнение отладки программы;

- выполнение программы по шагам.

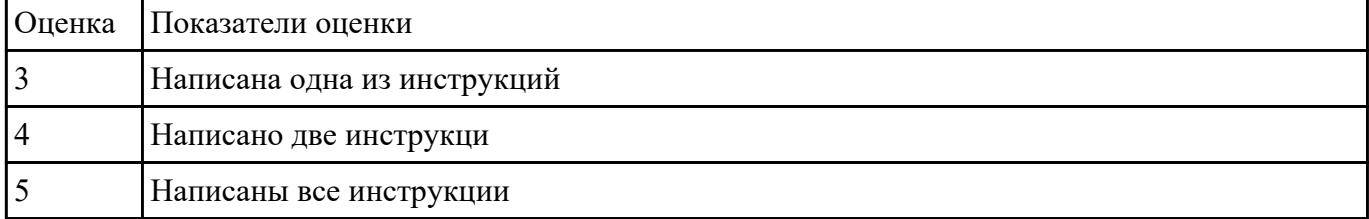

### **Текущий контроль №2**

**Форма контроля:** Практическая работа (Опрос) **Описательная часть:** Практическая работа с применением ИКТ **Задание №1**

Разработать алгоритм для следующей задачи:

*(Пример одного из вариантов)*

### **Сформировать матрицу А{6,7}. вывести ее на экран. Найти произведение элементов всех**

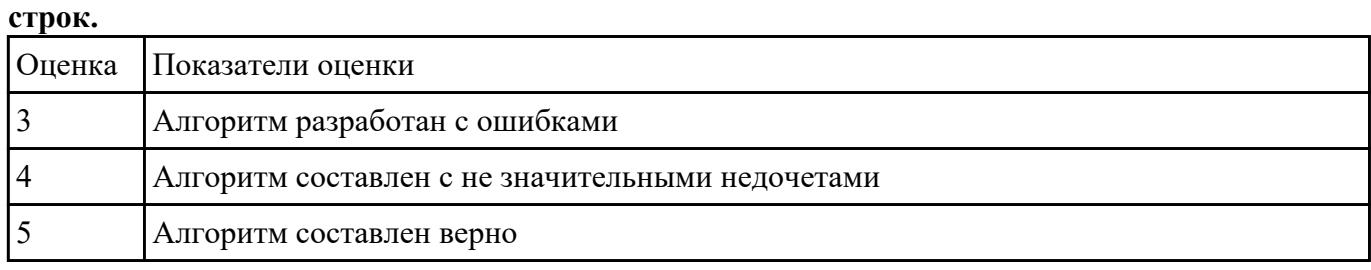

#### **Задание №2**

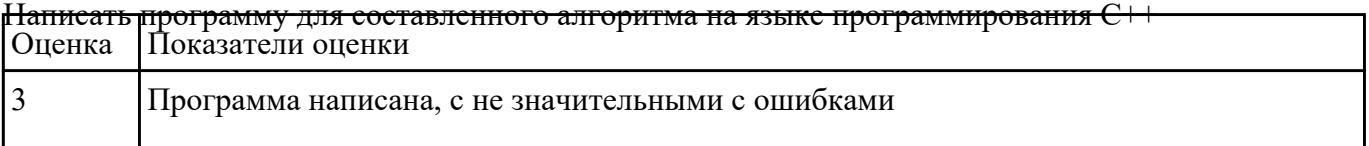

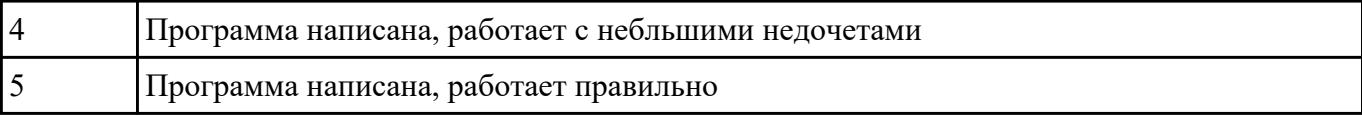

#### **Задание №3**

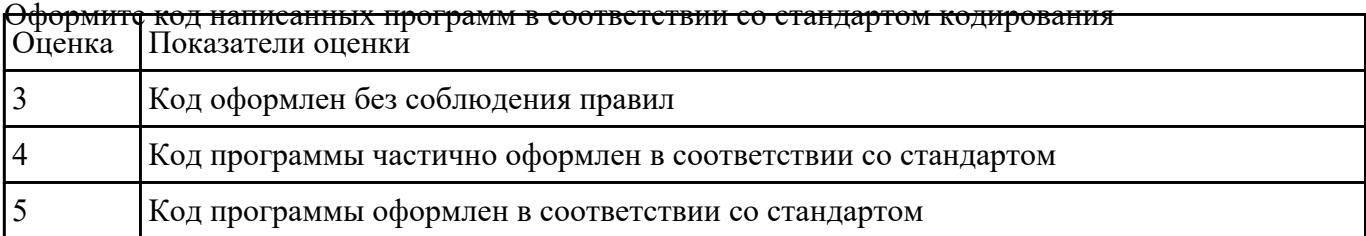

#### **Задание №4**

Выполните отладу программы и пошаговое выпонение. Результаты пошагового выполнения

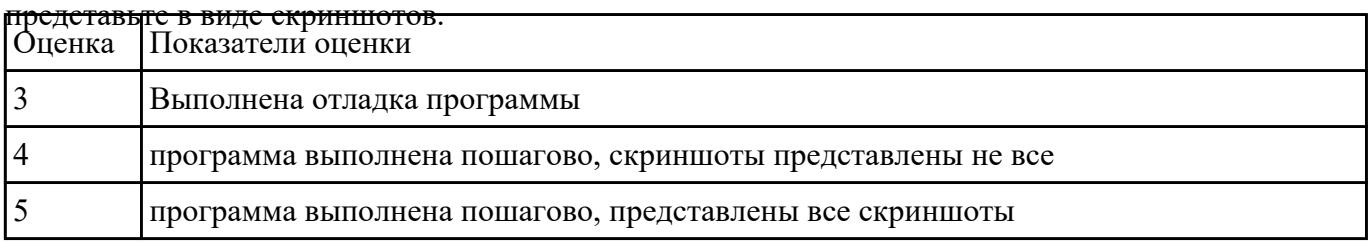

### **Текущий контроль №3**

**Форма контроля:** Практическая работа (Опрос) **Описательная часть:** Практическая работа с применением ИКТ **Задание №1**

Ответьте на вопросы теста "Двумерные массивы. Работа со стркутурами" в информационно

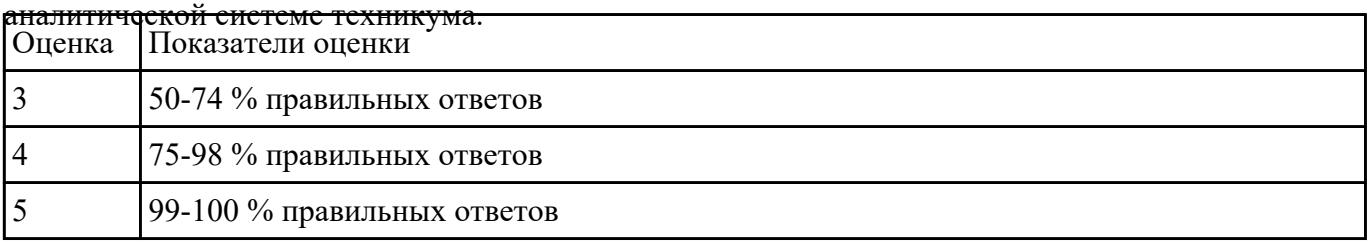

Построить алгоритм для решения следующей задачи:

*(представлен один из вариантов)*

$$
a_n=\tfrac{n!}{2^n}
$$

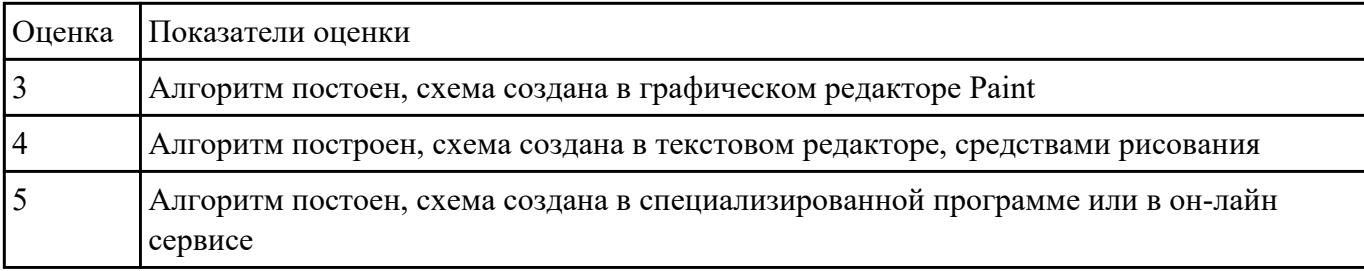

### **Задание №3**

Написать программу по составленному алгоритму на языке программирования С++. Вычисления

организовать в виде рекруссивной функции. Программу выполнить по шагам, записать

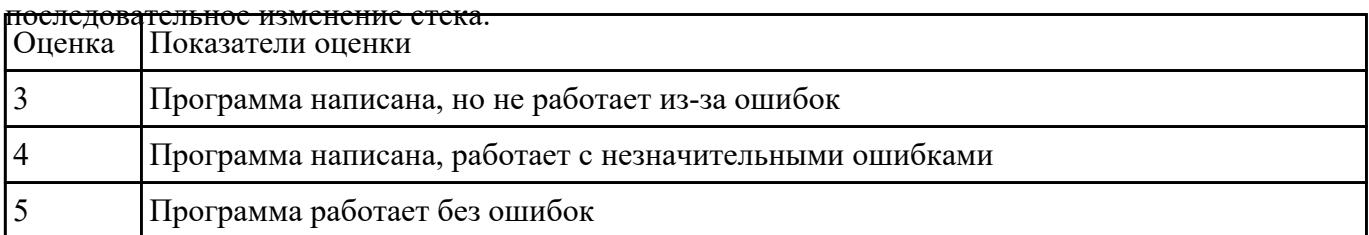

### **Задание №4**

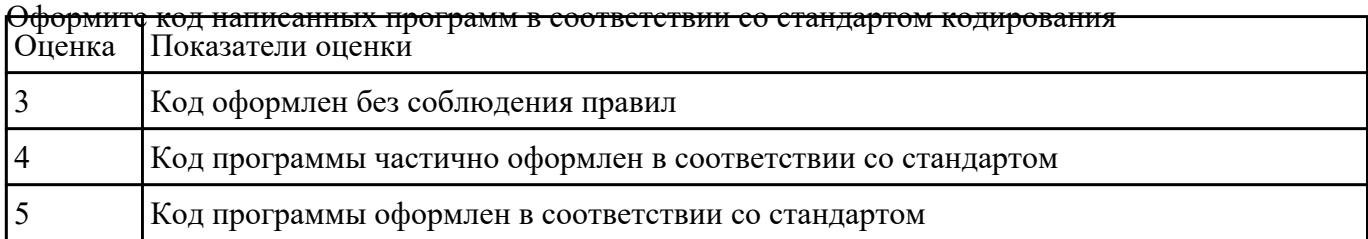

### **Текущий контроль №4 Форма контроля:** Практическая работа (Опрос) **Описательная часть:** Практическая работа с применением ИКТ **Задание №1**

Дайте ответы на следующие вопросы:

1. Напишите структуру функции в общем виде и объясните, для чего используется каждый раздел функции. Приведите примеры определения функции;

2. Что такое передача по значению, ссылке, указателю? объясните на примерах;

3. Что произойдет, еслиглобальная и локальная переменные имеют одинаковые имена? Объясните на примерах.

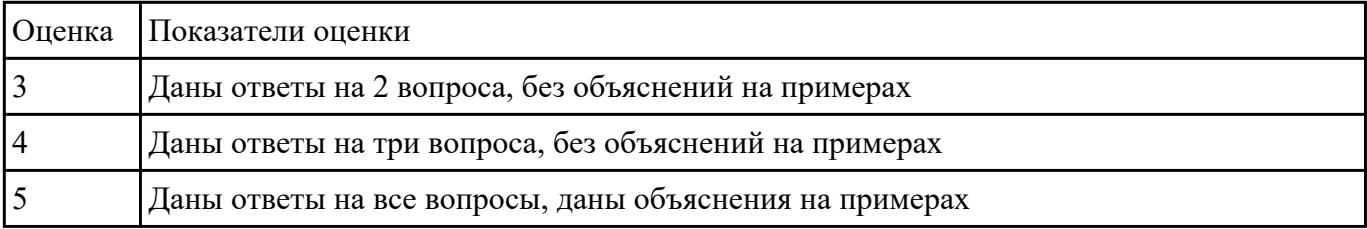

#### **Задание №2**

Дайте ответы на вопросы теста:

- 1. Что означает аббревиатура ООП:
- а) объектный образ в программировании;
- б) объектно-ориентированное программирование;
- в) объективно ориентированное программирование.
- 2. Принцип инкапсуляции обеспечивает:
- а) объединение данных и методов работы с ними в классе;
- б) доступ к членам класса;

в) сокрытие данных внутри класса.

3. Укажите правильный вариант определения класса в программе:

а) class Test {

public: int a;

};

б) class Test {

private: float x;

}

в) оба варианта правильные.

4. Спецификатор доступа private обеспечивает:

а) доступность членов класса в методах данного класса и в дружественных функциях данного класса;

б) доступность членов класса в методах данного класса, в дружественных функциях данного класса и в методах наследников данного класса;

в) доступность членов класса во всех функциях программы.

5. Спецификатор доступа protected обеспечивает:

а) доступность членов класса в методах данного класса и в дружественных функциях данного класса;

б) доступность членов класса в методах данного класса, в дружественных функциях данного класса и в методах наследников данного класса;

в) доступность членов класса во всех функциях программы.

6. Спецификатор доступа public обеспечивает:

а) доступность членов класса в методах данного класса и в дружественных функциях данного класса;

б) доступность членов класса в методах данного класса, в дружественных функциях данного класса и в методах наследников данного класса;

в) доступность членов класса во всех функциях программы.

7. Что будет выведено на экран в результате выполнения следующей программы?

class CLight {

int а;

};

...

CLight L;

 $L.a = 45;$ 

printf(" $a = \frac{6}{\text{d}}$ ", L.a);

...

a)  $a = 45$ ;

б) программа не запустится, так как доступ к полю «а» необходимо получить, используя операцию: **Ь**->а = 45;

в) программа не запустится, так как переменная «а» является закрытой.

8. Конструктор — это:

а) специальный метод класса с тем же именем, что и сам класс;

б) специальный метод класса, не имеющий параметров и не возвращающий никакого значения;

в) механизм создания новых объектов класса.

9. В классе может быть только:

а) единственный конструктор;

б) два конструктора — по умолчанию и с параметрами;

в) произвольное количество конструкторов.

10. Деструктор — это:

а) специальный метод класса с тем же именем, что и сам класс с префиксом — тильдой  $(\sim)$ ;

б) автоматически создаваемый метод класса, предназначенный для удаления объектов класса;

в) механизм разрушения объектов класса.

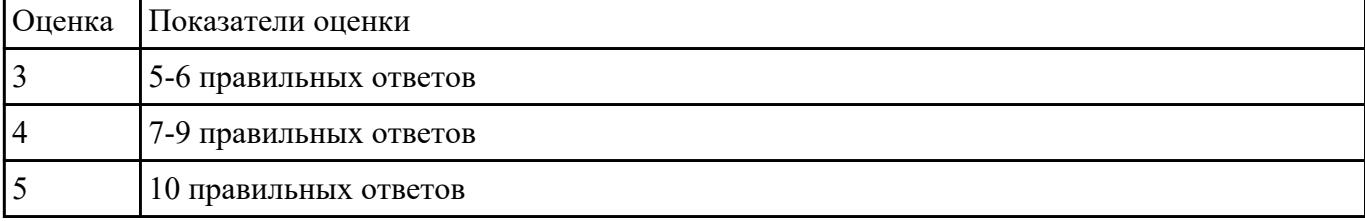

#### **Задание №3**

Напишите базовый класс Name, в котором храниться имя героя игры. На основе этого класса

создать классы игроков: Warrior - воин, характеризуется именем и силой. Horse - лошадь,

характеризуется именем и скоростью. На базе классов Warrior и Horse создать новый класс игрока:

Centaur(Кентавр), который характеризуется именем, силой и скоростью. Вывести на экранразмеры

созданных классов. Продемонстрировать разницу в классе Centaur при использовании

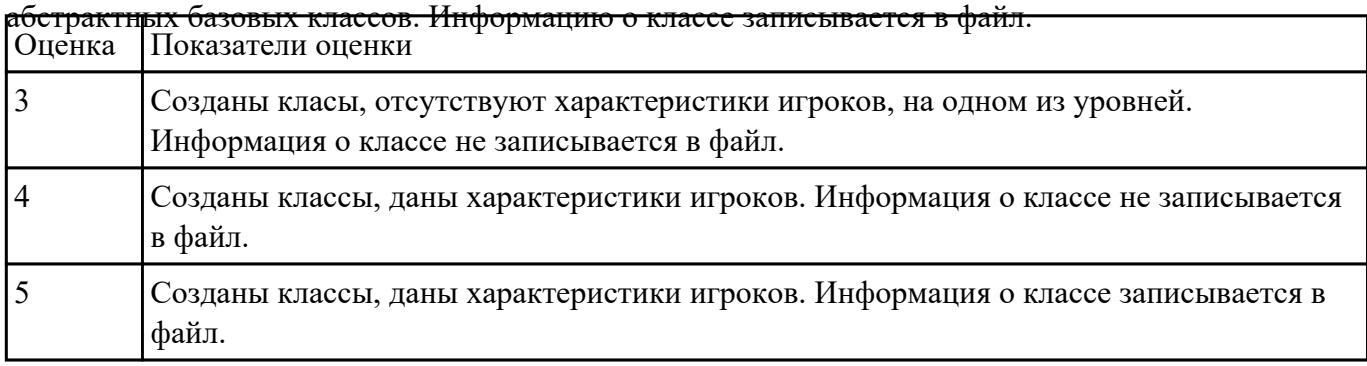